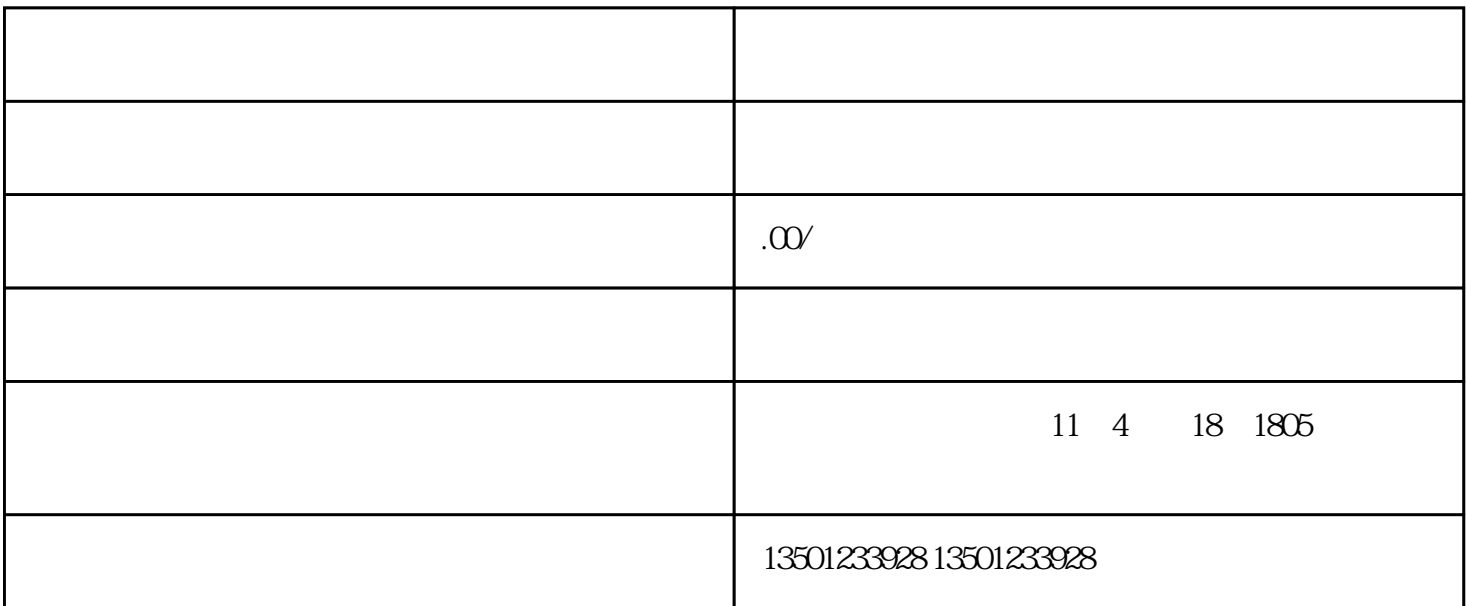

 $\alpha$  2016  $\alpha$  9

 $8<sub>8</sub>$ 

 $2 \qquad \qquad ( )$ 

 $3.$ 

1.  $\frac{1}{\sqrt{2\pi}}$ ا بالكتاب المستشر المواطن المستشر المواطن المستشر المواطن المستشر المواطن المستشر المواطن المستشر المستشر المستشر ال

- 4.  $\blacksquare$
- $5.$
- 7.  $2$

 $\frac{a}{b}$ ,  $\frac{a}{b}$ ,  $\frac{a}{c}$ ,  $\frac{a}{c}$ ,

- 
- $1$
- $2<sub>z</sub>$
- $3 \thinspace$ 
	- $4\,$

 $\alpha$ :  $\,$  ,  $\,$  ,  $\,$  ,  $\,$  ,  $\,$  ,  $\,$  ,  $\,$  ,  $\,$  ,  $\,$  ,  $\,$  ,  $\,$  ,  $\,$  ,  $\,$  ,  $\,$  ,  $\,$  ,  $\,$  ,  $\,$  ,  $\,$  ,  $\,$  ,  $\,$  ,  $\,$